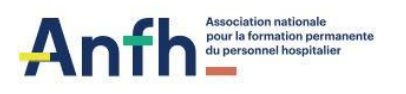

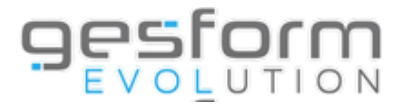

## **Présentation des éditions Gesform Evolution GPMC**

Cette intervention vise à présenter les éditions du module Gesform Evolution GPMC à utiliser avant, pendant et après la campagne d'évaluation dans GESFORM EVOLUTION GPMC.

## **OBJECTIF**

S'informer sur les éditions qui permettent de préparer le lancement de la campagne d'évaluation. Aussi, celles qui permettent d'assurer le suivi de la campagne pendant la période d'évaluation. Et enfin, les éditions qui permettent d'analyser une campagne d'évaluation passée.

#### **PUBLIC**

Cette présentation s'adresse au personnel des équipes RH des établissements sous GE et GEA (version allégée de GESFORM EVOLUTION).

#### **PROGRAMME**

La présentation, si elle est réalisée avec un public restreint, se veut interactive (échanges tout au long de la présentation) ou plus formelle si le public est nombreux, avec un temps consacré aux échanges en fin d'intervention.

- Les éditions qui permettent de préparer le lancement de la campagne d'évaluation
- Vérification des agents affectés aux évaluateurs
- Vérification Utilisateur actif associé à un agent sorti
- Vérification anomalie interface RH Agents gérés par un autre établissement
- Vérification des métiers et emplois affectés aux agents
- Les éditions qui permettent d'assurer le suivi de la campagne pendant la période d'évaluation
- Le suivi des entretiens planifiés
- Le suivi des entretiens non planifiés
- Les
- Les éditions qui permettent d'analyser une campagne d'évaluation passée

- Les indicateurs GPMC : la pyramide des âges, la cartographie des métiers, la cartographie des emplois et la cartographie des compétences.

- Les éditions GPMC : fiches métier/emploi/poste, référentiel métier/emploi/poste, activités et compétences

- Les éditions sur les entretiens réalisés : le compte rendu de l'entretien professionnel, le suivi des modification des entretiens par le service RH, édition sur la saisie des objectifs N+1, édition sur la saisie des éléments complémentaires, édition sur les souhaits de mobilité, appréciation littérale sur la valeur professionnelle, édition sur la saisie des objectifs N-1, avis sur l'avancement de grade, la liste des agents non évaluables, édition sur les fiches de poste adaptées, la liste de agents non évalués.

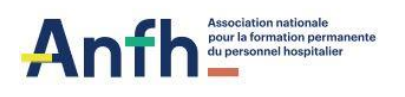

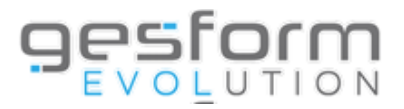

# **PRÉREQUIS POUR LA PRESENTATION EN DISTANCIEL**

• Accès à l'outil Microsoft TEAMS, qui ne nécessite aucune installation.

• La configuration matérielle requise pour cette démonstration en mode virtuel est un poste équipé de haut-parleur/casque (obligatoire).

• Aucune inscription requise

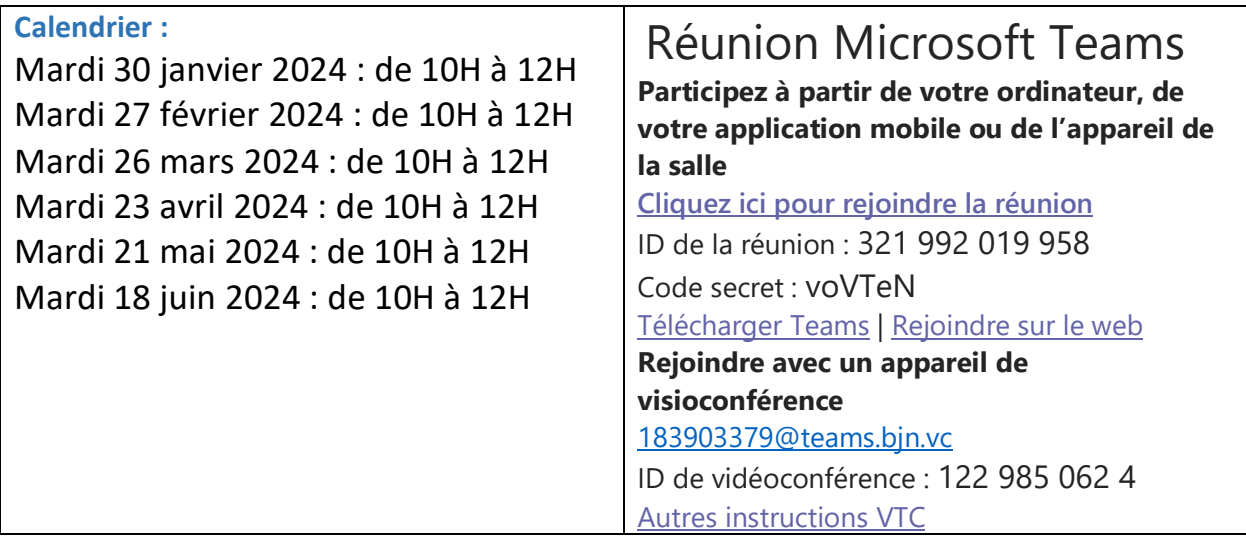